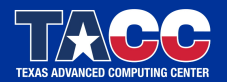

WWW.TACC.UTEXAS.EDU

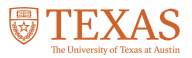

# Tutorial on MPI programming, Full Course Victor Eijkhout ei jkhout@tacc.utexas.edu Online version, 2017

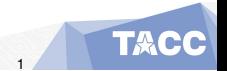

Eijkhout: MPI intro 1

The MPI library is the main tool for parallel programming on a large scale. This course introduces the main concepts through lecturing and exercises.

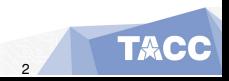

# **The SPMD model**

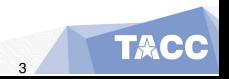

Eijkhout: MPI intro 3

In this section you will learn how to think about parallelism in MPI.

Commands learned:

- MPI\_Init, MPI\_Finalize,
- MPI\_Get\_processor\_name, MPI\_Comm\_size, MPI\_Comm\_rank

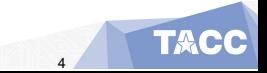

### Computers when MPI was designed

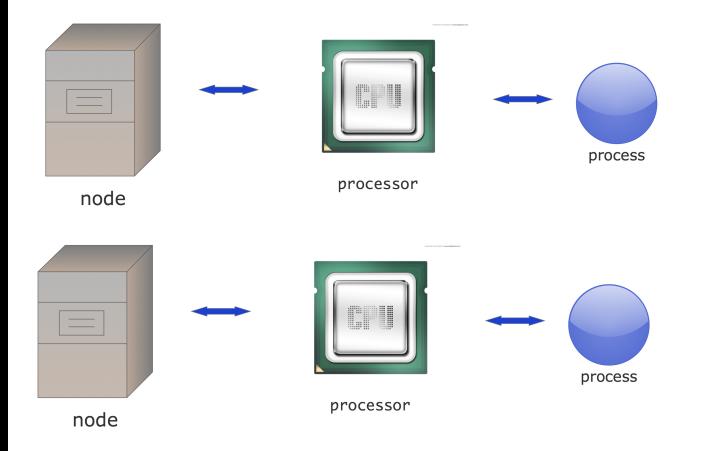

One processor and one process per node; all communication goes through the network.

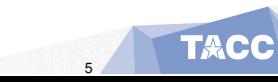

Eijkhout: MPI intro 5

### Pure MPI

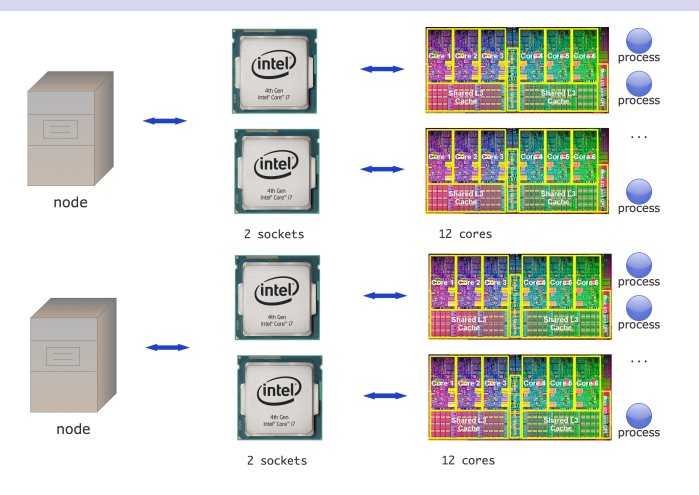

A node has multiple sockets, each with multiple cores.

Pure MPI puts a process on each core: pretend shared memory doesn't exist.

## Hybrid programming

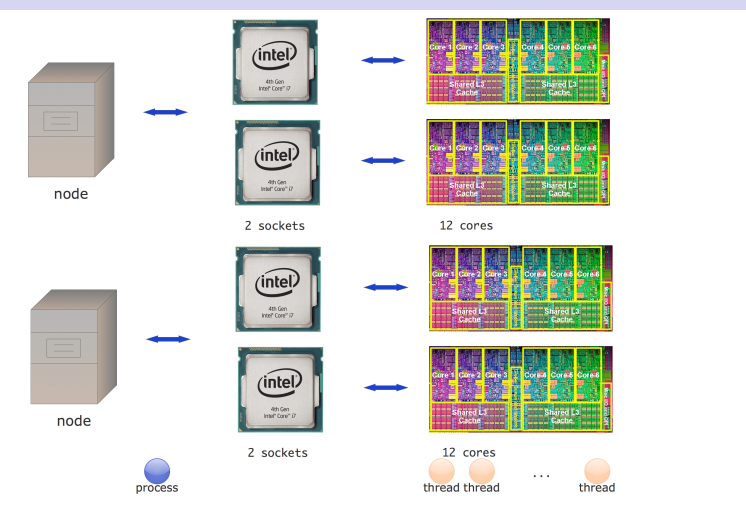

Hybrid programming puts a process per node or per socket; further parallelism comes from threading. Not in this course. . .

Eijkhout: MPI intro 7

'Processor' is ambiguous: is that a chip or one independent instruction processing unit?

- Socket: the processor chip
- **Processor:** we don't use that word
- Core: one instruction-stream processing unit
- **Process: preferred terminology in talking about MPI.**

The basic model of MPI is

'Single Program Multiple Data':

each process is an instance of the same program.

Symmetry: There is no 'master process', all processes are equal, start and end at the same time.

Communication calls do not see the cluster structure: data sending/receiving is the same for all neighbours. MPI compilers are usually called mpicc, mpif90, mpicxx.

These are not separate compilers, but scripts around the regular C/Fortran compiler. You can use all the usual flags.

Run your program with something like

```
mpiexec -n 4 hostfile ... yourprogram arguments
mpirun -np 4 hostfile ... yourprogram arguments
```
Check your local installation!

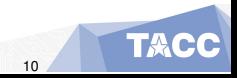

- With mpiexec and such, you start a bunch of processes that execute your MPI program.
- Does that mean that you need a cluster or a big multicore?
- No! You can start a large number of MPI processes, even on your laptop. The OS will use 'time slicing'.
- Of course it will not be very efficient...

### Cluster setup

Typical cluster:

- Login nodes, where you ssh into; usually shared with 100 (or so) other people. You don't run your parallel program there!
- Compute nodes: where your job is run. They are often exclusive to you: no other users getting in the way of your program.

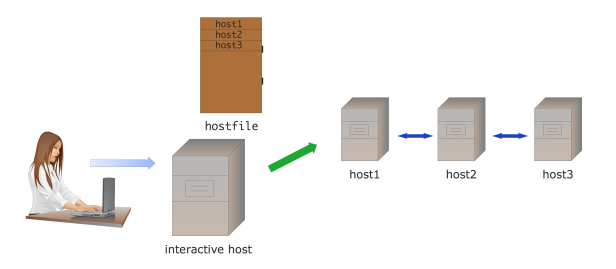

Hostfile: the description of where your job runs. Usually generated by a *job scheduler*.

### How to make exercises

- **O** Directory: exercises-mpi-c or f or p
- If a slide has a (exercisename) over it, there will be a template program exercisename.c (or F90 or py).
- **Type** make exercisename to compile it
- Python: no compilation needed. Run: ibrun python yourprogram
- Add an exercise of your own to the makefile: add the name to the EXERCISES

Write a 'hello world' program, without any MPI in it, and run it in parallel with mpiexec or your local equivalent.

Explain the output.

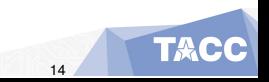

You need an include file:

```
#include "mpi.h" // for C
#include "mpif.h" ! for Fortran
```
- There are no real C++ bindings.
- There are true Fortran bindings, but only 2008 standard, and not widely supported yet.

### MPI Init / Finalize

Then put these calls around your code:

```
ierr = MPI Init(&argc, &argv); // zeros allowed
// your code
ierr = MPI_Finalize();
```
and for Fortran:

```
call MPI_Init(ierr)
! your code
call MPI_Finalize(ierr)
```
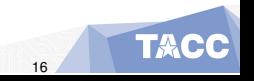

MPI routines return an integer error code

- In C: function result. Can be ignored.
- In Fortran: as parameter.
- In Python: throwing exception.

There's actually not a lot you can do with an error code: very hard to recover from errors in parallel.

Add the commands MPI\_Init and MPI\_Finalize to your code. Put three different print statements in your code: one before the init, one between init and finalize, and one after the finalize. Again explain the output.

Now use the command MPI Get processor name in between the init and finalize statement, and print out on what processor your process runs. Confirm that you are able to run a program that uses two different nodes.

(The character buffer needs to be allocated by you, it is not created by MPI, with size at least MPI\_MAX\_PROCESSOR\_NAME.)

```
C:
int MPI Get processor name(char *name, int *resultlen)
name : buffer char[MPI_MAX_PROCESSOR_NAME]
```

```
Fortran:
MPI_Get_processor_name(name, resultlen, ierror)
CHARACTER(LEN=MPI_MAX_PROCESSOR_NAME), INTENT(OUT) :: name
INTEGER, INTENT(OUT) :: resultlen
INTEGER, OPTIONAL, INTENT(OUT) :: ierror
```
Python: MPI.Get processor name()

*How to read routine prototypes: [21.](#page-20-0)*

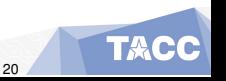

### About routine prototypes: C

### <span id="page-20-0"></span>Prototype:

```
int MPI_Comm_size(MPI_Comm comm,int *nprocs)
```
#### Use:

```
MPI Comm comm = MPI COMM WORLD;
int nprocs;
int errorcode;
errorcode = MPI Comm size( comm, &nprocs );
```
(but forget about that error code most of the time)

## About routine prototypes: Fortran

### Prototype

```
MPI Comm size(comm, size, ierror)
INTEGER, INTENT(IN) :: comm
INTEGER, INTENT(OUT) :: size
INTEGER, OPTIONAL, INTENT(OUT) :: ierror
```
#### Use:

```
integer :: comm = MPI_COMM_WORLD
integer :: size
CALL MPI Comm size( comm, size, ierr )
```
- Final parameter always error parameter. Do not forget!
- Most MPI ... types are INTEGER.

### About routine prototypes: Python

### Prototype:

# object method MPI.Comm.Send(self, buf, int dest, int tag=0) # class method MPI.Request.Waitall(type cls, requests, statuses=None)

Use:

```
from mpi4py import MPI
comm = MPI.COMM_WORLD
comm.Send(sendbuf,dest=other)
MPI.Request.Waitall(requests)
```
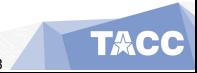

Every process has a number (with respect to a communicator)

```
int MPI Comm rank ( MPI Comm comm, int *procno )
int MPI Comm size ( MPI Comm comm, int *nprocs )
```
For now, the communicator will be MPI\_COMM\_WORLD.

Note: mapping of ranks to actual processes and cores is not predictable!

Semantics: MPI\_COMM\_SIZE(comm, size) IN comm: communicator (handle) OUT size: number of processes in the group of comm (integer)

 $\cap$ . int MPI Comm\_size(MPI\_Comm\_comm, int \*size)

Fortran: MPI Comm size(comm, size, ierror) TYPE(MPI\_Comm), INTENT(IN) :: comm INTEGER, INTENT(OUT) :: size INTEGER, OPTIONAL, INTENT(OUT) :: ierror

Python: MPI.Comm.Get\_size(self)

*How to read routine prototypes: [21.](#page-20-0)*

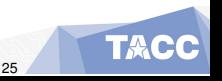

```
Semantics:
MPI_COMM_RANK(comm, rank)
IN comm: communicator (handle)
OUT rank: rank of the calling process in group of comm (integer)
\cap.
int MPI Comm_rank(MPI_Comm_comm, int *rank)
Fortran:
MPI Comm_rank(comm, rank, ierror)
TYPE(MPI_Comm), INTENT(IN) :: comm
INTEGER, INTENT(OUT) :: rank
INTEGER, OPTIONAL, INTENT(OUT) :: ierror
```

```
Python:
MPI.Comm.Get_rank(self)
```
*How to read routine prototypes: [21.](#page-20-0)*

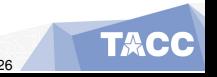

Write a program where each process prints out message reporting its number, and how many processes there are.

Write a second version of this program, where each process opens a unique file and writes to it. *On some clusters this may not be advisable if you have large numbers of processors, since it can overload the file system.*

Write a program where only the process with number zero reports on how many processes there are in total.

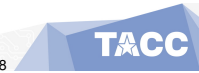

Parallelism by letting each process do a different thing.

Example: divide up a search space.

Each process knows its rank, so it can find its part of the search space.

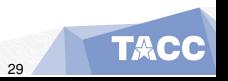

Is the number  $N = 2,000,000,111$  prime? Let each process test a range of integers, and print out any factor they find. You don't have to test all  $n$  integers, and print out any factor they lind. You do<br>integers  $< N$ : any factor is at most  $\sqrt{N}$   $\approx$  45, 200.

(Hint: i%0 probably gives a runtime error.)

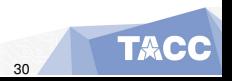

# **Collectives**

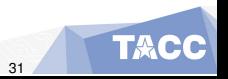

Eijkhout: MPI intro 31

In this section you will learn 'collective' operations, that combine information from all processes.

Commands learned:

- MPI\_Bcast, MPI\_Reduce, MPI\_Gather, MPI\_Scatter
- MPI All... variants, MPI .... v variants
- $\bullet$  MPI Barrier, MPI Alltoall, MPI Scan

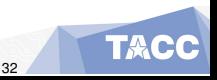

### <span id="page-32-0"></span>Table of Contents

1 [Working with all processes](#page-32-0)

[Simple collectives](#page-37-0)

[Advanced collectives](#page-55-0)

TA,

Eijkhout: MPI intro 33

### **Collectives**

Gathering and spreading information:

- Every process has data, you want to bring it together;
- One process has data, you want to spread it around.

Root process: the one doing the collecting or disseminating.

Basic cases:

- Collect data: gather.
- Collect data and compute some overall value (sum, max): reduction.
- Send the same data to everyone: broadcast.
- Send individual data to each process: scatter.

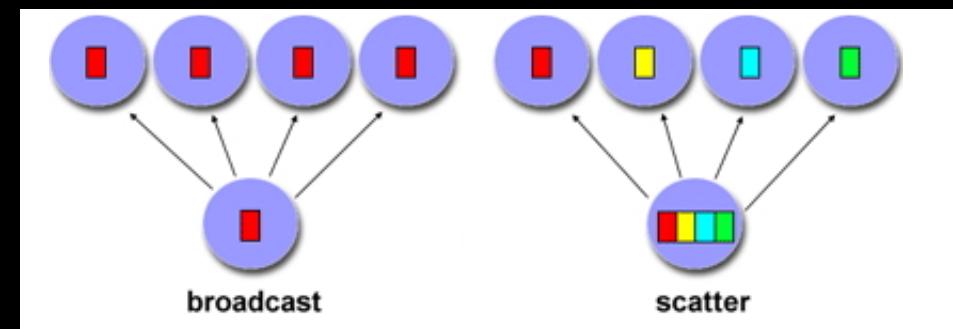

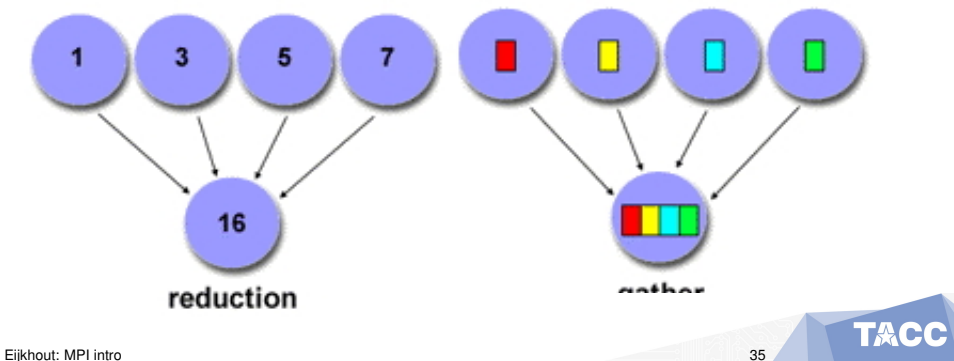

How would you realize the following scenarios with MPI collectives?

- Let each process compute a random number. You want to print the maximum of these numbers to your screen.
- Each process computes a random number again. Now you want to scale these numbers by their maximum.
- Let each process compute a random number. You want to print on what processor the maximum value is computed.
- $\bullet$  Instead of a root, collect to all: MPI  $\text{All} \dots$
- **Scatter individual data, but also individual size:** MPI Scatterv
- Everyone broadcasts: all-to-all
- Scan: like a reduction, but with partial results

. . . and more

#### <span id="page-37-0"></span>Table of Contents

**[Working with all processes](#page-32-0)** 

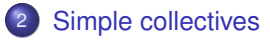

[Advanced collectives](#page-55-0)

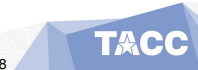

#### **Reduction**

```
int MPI_Reduce
  (void *sendbuf, void *recvbuf,
   int count, MPI_Datatype datatype,
   MPI_Op op, int root, MPI_Comm comm)
```
- **Buffers:** sendbuf, recybuf are ordinary variables/arrays.
- **Every process has data in its** sendbuf, Root combines it in recvbuf (ignored on non-root processes).
- **o** count is number of items in the buffer: 1 for scalar.
- MPI Op is MPI SUM, MPI MAX et cetera.

General principle: buffer argument is address in memory of the data.

- Buffer is void pointer:
- $\bullet$  write  $&x$  or  $(v \circ id^*) \&x$  for scalar
- $\bullet$  write x or  $(void*)$  x for array

General principle: buffer argument is address in memory of the data.

- Fortran always passes by reference:
- $\bullet$  write x for scalar
- $\bullet$  write x for array

## Buffers in Python

For many routines there are two variants:

• lowercase: can send Python objects; output is return result

```
result = comm.recv(....)
```
this uses pickle: slow.

**·** uppercase: communicates numpy objects; input and output are function argument.

```
result = np.empty(...).comm.Recv(result, ...)
```
basicaly wrapper around C code: fast

<span id="page-42-0"></span>Write a program where each process computes a random number, and process 0 finds and prints the maximum generated value. Let each process print its value, just to check the correctness of your program.

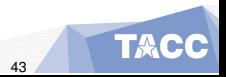

### Random numbers

C:

```
// Initialize the random number generator
srand(procno*(double)RAND_MAX/nprocs);
// compute a random number
randomfraction = (rand() / (double) RAND MAX);
```
#### Fortran:

```
integer :: randsize
integer,allocatable,dimension(:) :: randseed
real :: random_value
call random_seed(size=randsize)
```

```
allocate(randseed(randsize))
  do i=1,randsize
    randseed(i) = 1023*procno
  end do
Eijkhout: MPI intro 44
```
call randomseed (put = randomseed) and seed (put = randomseed) and seed (put = randomseed) and seed (put = randomseed) and seed (put = randomseed) and seed (put = randomseed) and seed (put = randomseed) and seed (put = ran

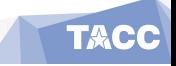

#### **Allreduce**

Regular reduce: great for printing out summary information at the end of your job.

Often: everyone needs the result of a reduction

 $y \leftarrow x / ||x||$ 

- $\bullet$  Vectors  $x, y$  are distributed: every process has certain elements
- The norm calculation is an all-reduce: every process gets same value
- **•** Every process scales its part of the vector.

```
int MPI_Allreduce(
 const void* sendbuf,
 void* recvbuf, int count, MPI_Datatype datatype,
 MPI_Op op, MPI_Comm comm)
```
- All processes have send and recv buffer
- No longer root argument

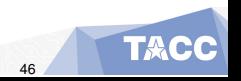

Instead of reduce and broadcast.

- **One line less code**
- **•** Gives the implementation more possibilities for optimization.
- Is actually twice as fast: allreduce same time as reduce.

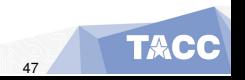

Extend exercise [8.](#page-42-0) Let each process compute a random number, and compute the sum of these numbers using the MPI\_Allreduce routine.

(The operator is MPI SUM for C/Fortran, or MPI. SUM for Python.)

Each process then scales its value by this sum. Compute the sum of the scaled numbers and check that it is 1.

Create on each process an array of length 2 integers, and put the values 1,2 in it on each process. Do a sum reduction on that array. Can you predict what the result should be? Code it. Was your prediction right?

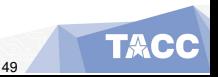

#### **Broadcast**

```
int MPI_Bcast(
    void *buffer, int count, MPI_Datatype datatype,
    int root, MPI_Comm comm )
```
- All processes call with the same argument list
- root is the rank of the process doing the broadcast
- Each process allocates buffer space; root explicitly fills in values, all others receive values through broadcast call.
- Datatype is MPI FLOAT, MPI INT et cetera, different between C/Fortran.
- $\bullet$  comm is usually MPI\_COMM\_WORLD

#### Gauss-Jordan elimination

<https://youtu.be/aQYuwatlWME>

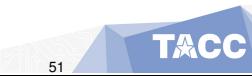

## Exercise 11 (jordan)

The *Gauss-Jordan algorithm* for solving a linear system with a matrix *A* (or computing its inverse) runs as follows:

```
for pivot k = 1, \ldots, nlet the vector of scalings \ell_i^{(k)} = A_{ik}/A_{kk}for row r \neq kfor column c = 1, \ldots, nA_{rc} \leftarrow A_{rc} - \ell_r^{(k)} A_{rc}
```
where we ignore the update of the righthand side, or the formation of the inverse.

Let a matrix be distributed with each process storing one column. Implement the Gauss-Jordan algorithm as a series of broadcasts: in iteration *k* process *k* computes and broadcasts the scaling vector  $\{{\ell}_i^{(k)}\}$ *i* }*i* . Replicate the right-hand side on all processors.

Bonus exercise: can you extend your program to have multiple columns per processor?

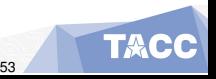

#### Gather/Scatter

```
int MPI_Gather(
 void *sendbuf, int sendcnt, MPI_Datatype sendtype,
 void *recvbuf, int recvcnt, MPI_Datatype recvtype,
 int root, MPI_Comm comm
);
int MPI_Scatter
  (void* sendbuf, int sendcount, MPI_Datatype sendtype,
  void* recvbuf, int recvcount, MPI_Datatype recvtype,
   int root, MPI_Comm comm)
```
• Compare buffers to **P[reduce](#page-38-0)** 

**• Scatter: the sendcount / Gather: the recycount:** this is not, as you might expect, the total length of the buffer; instead, it is the amount of data to/from each process.

Also: MPI\_Allgather

Let each process compute a random number. You want to print the maximum value and on what processor it is computed. What collective(s) do you use? Write a short program.

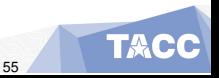

#### <span id="page-55-0"></span>Table of Contents

**[Working with all processes](#page-32-0)** 

[Simple collectives](#page-37-0)

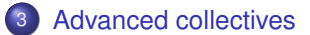

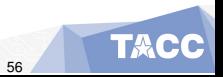

Scan or 'parallel prefix': reduction with partial results

- Useful for indexing operations:
- $\bullet$  Each process has an array of  $n_p$  elements;
- My first element has global number ∑*q*<*<sup>p</sup> nq*.

C:

int MPI\_Scan(const void\* sendbuf, void\* recvbuf,

int count, MPI\_Datatype datatype, MPI\_Op op, MPI\_Comm comm) IN sendbuf: starting address of send buffer (choice) OUT recvbuf: starting address of receive buffer (choice) IN count: number of elements in input buffer (non-negative integer) IN datatype: data type of elements of input buffer (handle) IN op: operation (handle) IN comm: communicator (handle)

Fortran: MPI Scan(sendbuf, recvbuf, count, datatype, op, comm, ierror) TYPE(\*), DIMENSION(..), INTENT(IN) :: sendbuf TYPE(\*), DIMENSION(..) :: recvbuf INTEGER, INTENT(IN) :: count TYPE(MPI\_Datatype), INTENT(IN) :: datatype TYPE(MPI\_Op), INTENT(IN) :: op TYPE(MPI\_Comm), INTENT(IN) :: comm INTEGER, OPTIONAL, INTENT(OUT) :: ierror

```
Python:
res = Intracomm.scan( sendobj=None,recvobj=None, nn=MPI SIM)
res = Intracomm.exscan( sendobj=None, recvobj=None
```
- **Gather/scatter but with individual sizes**
- Requires displacement in the gather/scatter buffer

```
C:
int MPI_Gatherv(
  const void* sendbuf, int sendcount, MPI_Datatype sendtype,
  void* recvbuf, const int recvcounts[], const int displs[],
  MPI_Datatype recvtype, int root, MPI_Comm comm)
Semantics:
IN sendbuf: starting address of send buffer (choice)
IN sendcount: number of elements in send buffer (non-negative integer)
IN sendtype: data type of send buffer elements (handle)
OUT recvbuf: address of receive buffer (choice, significant only at root)
IN recvcounts: non-negative integer array (of length group size) containing t
IN displs: integer array (of length group size). Entry i specifies the displa
IN recvtype: data type of recv buffer elements (significant only at root) (ha
IN root: rank of receiving process (integer)
IN comm: communicator (handle)
Fortran:
MPI_Gatherv(sendbuf, sendcount, sendtype, recvbuf, recvcounts, displs, recvty
TYPE(*), DIMENSION(..), INTENT(IN) :: sendbuf
TYPE(*), DIMENSION(..) :: recvbuf
INTEGER, INTENT(IN) :: sendcount, recvcounts(*), displs(*), root
```
TYPE(MPI\_Datatype), INTENT(IN) :: sendtype, recv

Eijkhout: Comm), INTENT(IN) :: comm

- Every process does a scatter;
- $\bullet$  each individual data
- Very rarely needed.

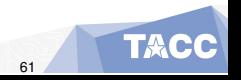

- **o** Synchronize processes:
- each process waits at the barrier until all processes have reached the barrier
- **This routine is almost never needed**
- One conceivable use: timing

#### Naive realization of collectives

#### Broadcast:

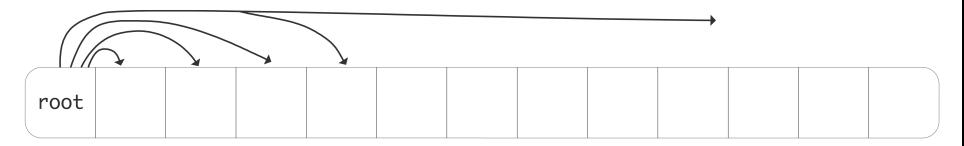

Message time is modeled as

α+β*n*

Time for collective? Can you improve on that?

#### Better implementation of collective

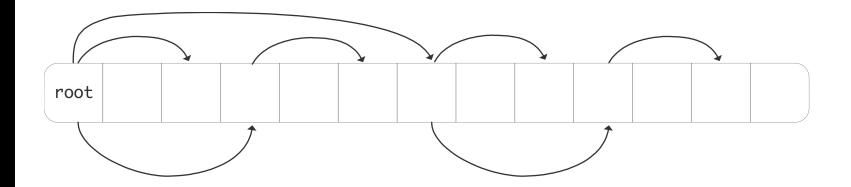

What is the running time now?

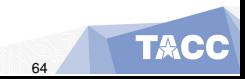

# **Point-to-point communication**

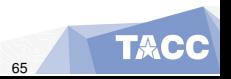

This section concerns direct communication between two processes. Discussion of distributed work, deadlock and other parallel phenomena.

Commands learned:

- MPI\_Send, MPI\_Recv, MPI\_Sendrecv, MPI\_Isend, MPI\_Irecv
- o MPI Wait...
- Mention of MPI Test, MPI B/S/Rsend.

### <span id="page-66-0"></span>Table of Contents

#### [Distributed data](#page-66-0)

- [Local information exchange](#page-74-0)
- 6 [Blocking communication](#page-91-0)
- [Pairwise exchange](#page-98-0)
- [Irregular exchanges: non-blocking communication](#page-106-0)

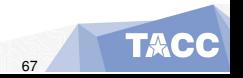

#### Distributed data

Distributed array: each process stores disjoint local part

int n;  $double data[<sub>n</sub>];$ 

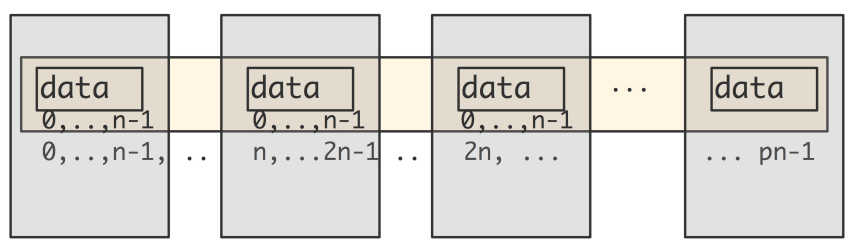

Local numbering  $0, \ldots, n_{\text{local}}$ ; global numbering is 'in your mind'.

```
Every local array starts at 0 (Fortran: 1);
you have to translate that yourself to global numbering:
```

```
int myfirst = \dots;
for (int ilocal=0; ilocal<nlocal; ilocal++) {
   int iglobal = myfirst+ilocal;
   array[ilocal] = f(iqlobal);}
```
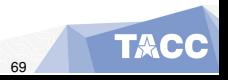

#### Exercise 14 (sumsquares)

We want to compute  $\sum_{n=1}^N n^2$ , and we do that as follows by filling in an array and summing the elements. (Yes, you can do it without an array, but for purposes of the exercise do it with.)

Set a variable  $N$  for the total length of the array, and compute the local number of elements. Make sure you handle the case where *N* does not divide perfectly by the number of processes.

Now allocate the local parts: each processor should allocate only local elements, not the whole vector.

(Allocate your array as real numbers. Why are integers not a good idea?)

- On each processor, initialize the local array so that the *i*-th location of the distributed array (for  $i=0,\ldots,N-1$ ) contains  $(i+1)^2.$
- Now use a collective operation to compute the sum of the array values. The right value is  $(2N^3+3N^2+N)/6.$  Is that what you get?

(Note that computer arithmetic is not exact: the computed sum will only be accurate up to some relative accuracy.)

If the distributed array is not perfectly divisible:

```
int Nglobal, // is something large
    Nlocal = Nglobal/nprocs,
    excess = Nglobal%nprocs;
if (procno==nprocs-1)
 Nlocal += excess;
```
This gives a load balancing problem. Better solution?

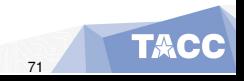

Let

$$
f(i) = \lfloor iN/p \rfloor
$$

and give process *i* the points  $f(i)$  up to  $f(i+1)$ . Result:

$$
\lfloor N/p \rfloor \leq f(i+1)-f(i) \leq \lceil N/p \rceil
$$

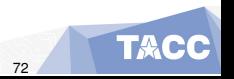
#### Inner product calculation

Given vectors *x*,*y*:

$$
x^t y = \sum_{i=0}^{N-1} x_i y_i
$$

Start out with a distributed vector.

- Wrong way: collect the vector on one process and evaluate.
- Right way: compute local part, then collect local sums.

```
local\_inprod = 0;for (i=0; i<localsize; i++)local inprod += x[i]*y[i];MPI Allreduce( \& local inprod, \& qlobal inprod, 1,MPI DOUBLE ...
```
Implement an inner product routine: let *x* be a distributed vector of size *N* with elements  $x[i] = i$ , and compute  $x^t x$ . As before, the right value is  $(2N^3 + 3N^2 + N)/6.$ 

Use the inner product value to scale to vector so that it has norm 1. Check that your computation is correct.

## <span id="page-74-0"></span>Table of Contents

#### [Distributed data](#page-66-0)

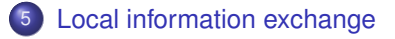

- 6 [Blocking communication](#page-91-0)
- [Pairwise exchange](#page-98-0)
- [Irregular exchanges: non-blocking communication](#page-106-0)

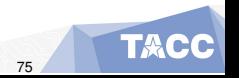

#### **Motivation**

Partial differential equations:

$$
-\Delta u = -u_{xx}(\bar{x}) - u_{yy}(\bar{x}) = f(\bar{x}) \text{ for } \bar{x} \in \Omega = [0,1]^2 \text{ with } u(\bar{x}) = u_0 \text{ on } \delta\Omega.
$$

Simple case:

$$
-u_{xx}=f(x).
$$

Finite difference approximation:

$$
\frac{2u(x) - u(x+h) - u(x-h)}{h^2} = f(x, u(x), u'(x)) + O(h^2),
$$

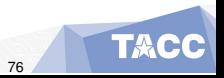

### Motivation (continued)

#### Equations

$$
\begin{cases}\n-u_{i-1} + 2u_i - u_{i+1} = h^2 f(x_i) & 1 < i < n \\
2u_1 - u_2 = h^2 f(x_1) + u_0 \\
2u_n - u_{n-1} = h^2 f(x_n) + u_{n+1}.\n\end{cases}
$$
\n
$$
\begin{pmatrix}\n2 & -1 \\
-1 & 2 \\
\vdots\n\end{pmatrix} - 1 \qquad \qquad \bigg) \begin{pmatrix}\nu_1 \\
u_2 \\
\vdots\n\end{pmatrix} = \begin{pmatrix}\nh^2 f_1 + u_0 \\
h^2 f_2 \\
\vdots\n\end{pmatrix} \qquad (1)
$$

So we are interested in sparse/banded matrices.

# PDE, 2D case

A difference stencil applied to a two-dimensional square domain, distributed over processors. A cross-processor connection is indicated.

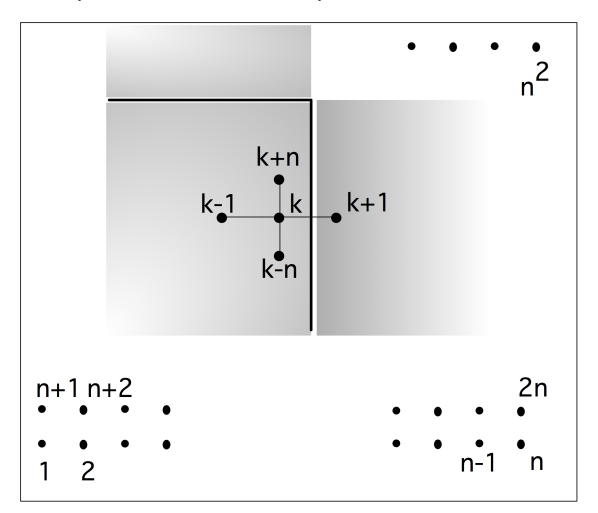

# Halo region

#### The halo region of a process, induced by a stencil

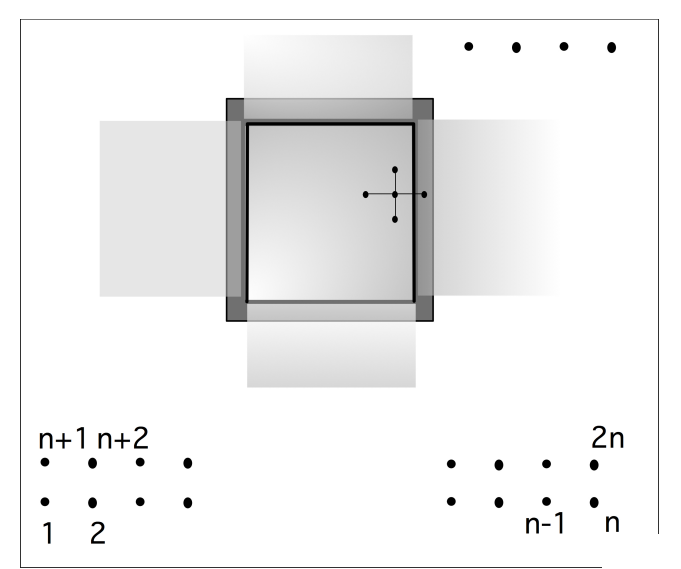

## PDE matrix

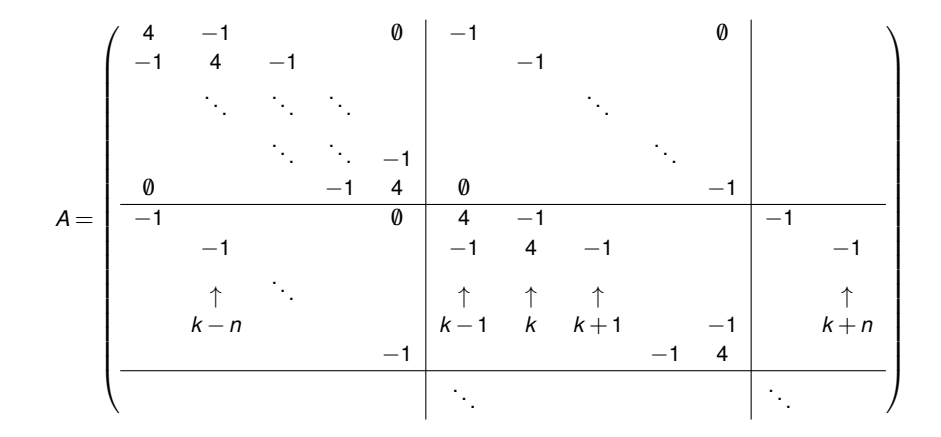

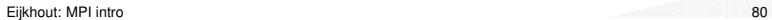

**TACC** 

#### Matrices in parallel

$$
y \leftarrow Ax
$$

#### and *A*,*x*,*y* all distributed:

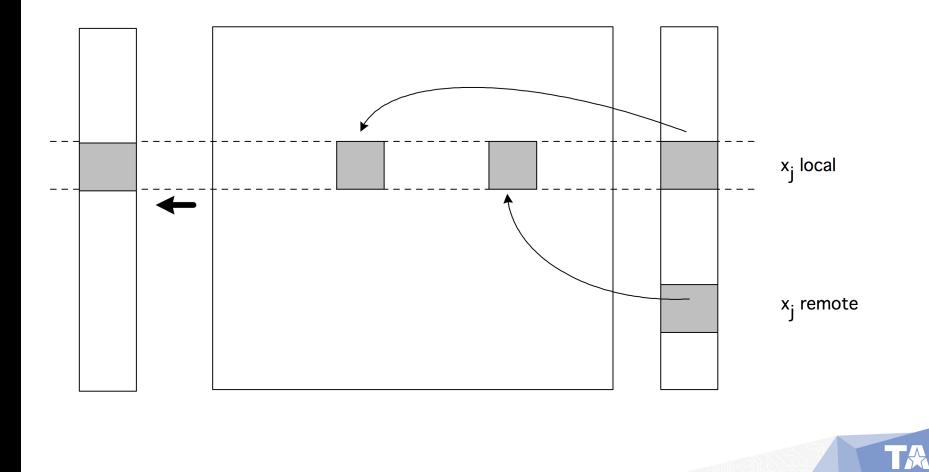

## Operating on distributed data

Array of numbers  $x_i$ :  $i = 0, \ldots, N$ compute

$$
y_i = (x_{i-1} + x_i + x_{i+1})/3
$$
:  $i = 1, ..., N - 1$ 

'owner computes' This leads to communication:

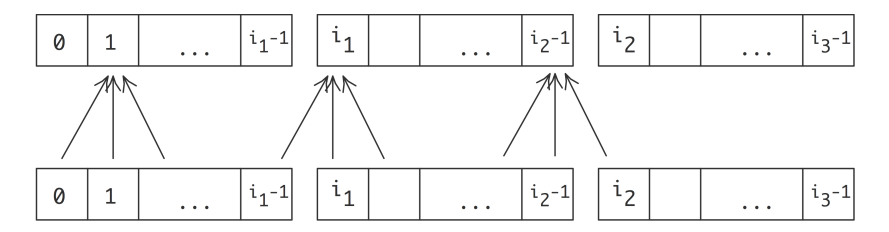

so we need a point-to-point mechanism.

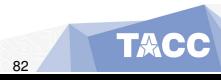

. . .

- Two-sided communication
- Matched send and receive calls
- One process sends to a specific other process
- Other process does a specific receive.

A sends to B, B sends back to A

What is the code for A? For B?

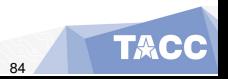

### Ping-pong

A sends to B, B sends back to A Process A executes the code

MPI Send(  $/*$  to:  $*/$  B ..... ); MPI Recv(  $/*$  from:  $*/$  B ... );

#### Process B executes

MPI Recv(  $/*$  from:  $*/ A$  ... ); MPI Send(  $/*$  to:  $*/$  A ..... );

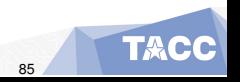

#### Remember SPMD:

```
if ( /* I am process A */ ) {
 MPI_Send( /* to: */ B ..... );
 MPI Recv( /* from: */ B ... );
} else if ( /* I am process B */ ) {
 MPI Recv( /* from: */ A ... );
 MPI Send( /* to: */ A ..... );
```
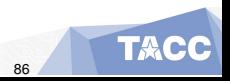

}

```
C:
int MPI_Send(
  const void* buf, int count, MPI_Datatype datatype,
  int dest, int tag, MPI_Comm comm)
Semantics:
IN buf: initial address of send buffer (choice)
IN count: number of elements in send buffer (non-negative integer)
IN datatype: datatype of each send buffer element (handle)
IN dest: rank of destination (integer)
IN tag: message tag (integer)
IN comm: communicator (handle)
Fortran:
MPI Send(buf, count, datatype, dest, tag, comm, ierror)
TYPE(*), DIMENSION(..), INTENT(IN) :: buf
INTEGER, INTENT(IN) :: count, dest, tag
TYPE(MPI_Datatype), INTENT(IN) :: datatype
TYPE(MPI_Comm), INTENT(IN) :: comm
INTEGER, OPTIONAL, INTENT(OUT) :: ierror
Python native:
MPI.Comm.send(self, obj, int dest, int tag=0)
```

```
C:
int MPI_Recv(
  void* buf, int count, MPI_Datatype datatype,
  int source, int tag, MPI Comm comm, MPI Status *status)
Semantics:
OUT buf: initial address of receive buffer (choice)
IN count: number of elements in receive buffer (non-negative integer)
IN datatype: datatype of each receive buffer element (handle)
IN source: rank of source or MPI_ANY_SOURCE (integer)
IN tag: message tag or MPI_ANY_TAG (integer)
IN comm: communicator (handle)
OUT status: status object (Status)
Fortran:
MPI_Recv(buf, count, datatype, source, tag, comm, status, ierror)
TYPE(*), DIMENSION(..) :: buf
INTEGER, INTENT(IN) :: count, source, tag
TYPE(MPI_Datatype), INTENT(IN) :: datatype
TYPE(MPI_Comm), INTENT(IN) :: comm
TYPE(MPI_Status) :: status
INTEGER, OPTIONAL, INTENT(OUT) :: ierror
```

```
E_{ij}khout: MPI introductive:
```
- **Receive call can have various wildcards**
- MPI\_ANY\_SOURCE, MPI\_ANY\_TAG
- use status object to retrieve actual description of the message
- use MPI\_STATUS\_IGNORE if the above does not apply

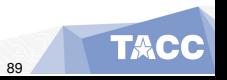

Implement the ping-pong program. Add a timer using MPI\_Wtime. For the status argument of the receive call, use MPI\_STATUS\_IGNORE.

- Run multiple ping-pongs (say a thousand) and put the timer around the loop. The first run may take longer; try to discard it.
- Run your code with the two communicating processes first on the same node, then on different nodes. Do you see a difference?
- Then modify the program to use longer messages. How does the timing increase with message size?

For bonus points, can you do a regression to determine  $\alpha, \beta$ ?

```
C:
double MPI_Wtime(void);
```
Fortran: DOUBLE PRECISION MPI\_WTIME()

```
Python:
MPI.Wtime()
```
*How to read routine prototypes: [21.](#page-20-0)*

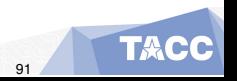

Eijkhout: MPI intro 91

## <span id="page-91-0"></span>Table of Contents

#### [Distributed data](#page-66-0)

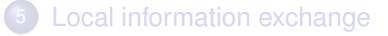

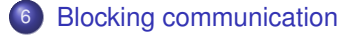

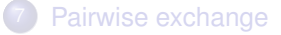

[Irregular exchanges: non-blocking communication](#page-106-0)

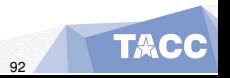

Eijkhout: MPI intro 92

### Blocking send/recv

MPI Send and MPI Recv are *blocking* operations:

- The process waits ('blocks') until the operation is concluded.
- A send can not complete until the receive executes.

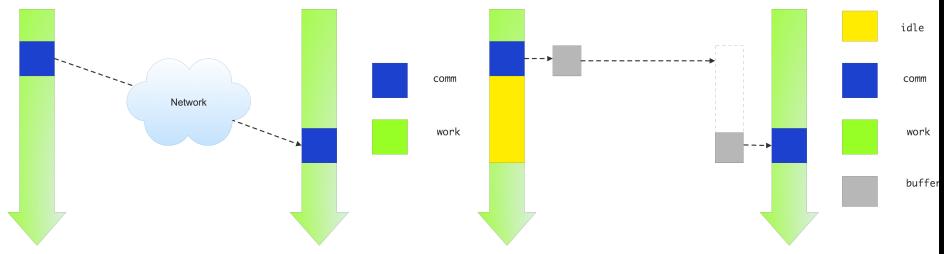

Ideal vs actual send/recv behaviour.

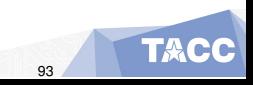

#### **Deadlock**

```
other = 1-procno; \frac{\pi}{3} if I am 0, other is 1; and vice versa \frac{\pi}{3}receive(source=other);
send(target=other);
```
A subtlety. This code may actually work:

```
other = 1-procno; \frac{\pi}{3} if I am 0, other is 1; and vice versa \frac{\pi}{3}send(target=other);
receive(source=other);
```
Small messages get sent even if there is no corresponding receive. (Often a system parameter)

Communication is a 'rendez-vous' or 'hand-shake' protocol:

- Sender: 'I have data for you'
- Receiver: 'I have a buffer ready, send it over'
- Sender: 'Ok, here it comes'
- **Receiver: 'Got it.'**

Small messages bypass this.

## Exercise 17

(Classroom exercise) Each student holds a piece of paper in the right hand – keep your left hand behind your back – and we want to execute:

- **1** Give the paper to your right neighbour;
- 2 Accept the paper from your left neighbour.

Including boundary conditions for first and last process, that becomes the following program:

- <sup>1</sup> If you are not the rightmost student, turn to the right and give the paper to your right neighbour.
- <sup>2</sup> If you are not the leftmost student, turn to your left and accept the paper from your left neighbour.

#### TAU trace: serialization

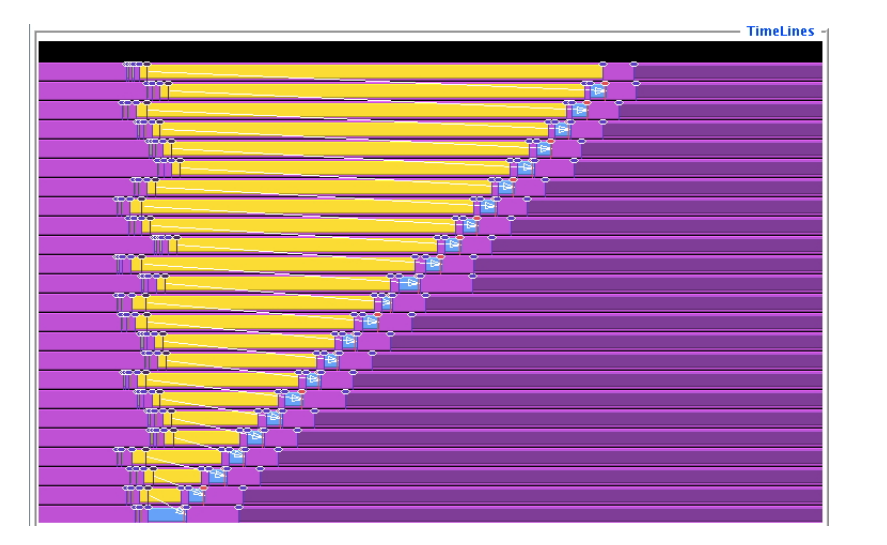

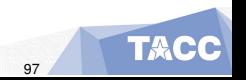

Eijkhout: MPI intro 97

Here you have a case of a program that computes the right output, just way too slow.

Beware! Blocking sends/receives can be trouble. (How would you solve this particular case?)

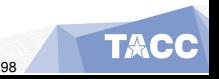

## <span id="page-98-0"></span>Table of Contents

#### [Distributed data](#page-66-0)

- **[Local information exchange](#page-74-0)**
- 6 [Blocking communication](#page-91-0)
- [Pairwise exchange](#page-98-0)

[Irregular exchanges: non-blocking communication](#page-106-0)

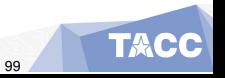

## Operating on distributed data

Take another look:

$$
y_i = x_{i-1} + x_i + x_{i+1} : i = 1, ..., N-1
$$

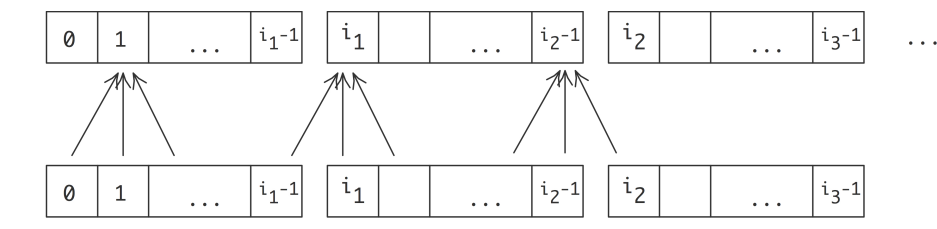

- One-dimensional data and linear process numbering;
- Operation between neighbouring indices: communication between neighbouring processes.

## Not a good solution

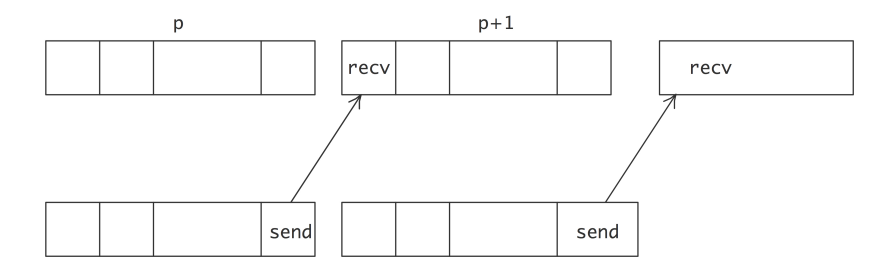

First do all the data movement to the right.

- Each process does a send and receive
- So everyone does the send, then the receive?
- We just saw the problem with that.

#### **Sendrecv**

Instead of separate send and receive: use

Semantics:

MPI\_SENDRECV( sendbuf, sendcount, sendtype, dest, sendtag, recvbuf, recvcount, recvtype, source, recvtag, comm, status) IN sendbuf: initial address of send buffer (choice) IN sendcount: number of elements in send buffer (non-negative integer) IN sendtype: type of elements in send buffer (handle) IN dest: rank of destination (integer) IN sendtag: send tag (integer) OUT recvbuf: initial address of receive buffer (choice) IN recvcount: number of elements in receive buffer (non-negative integer) IN recvtype: type of elements in receive buffer (handle) IN source: rank of source or MPI\_ANY\_SOURCE (integer) IN recvtag: receive tag or MPI ANY TAG (integer) IN comm: communicator (handle) OUT status: status object (Status)

#### Pairwise exchange

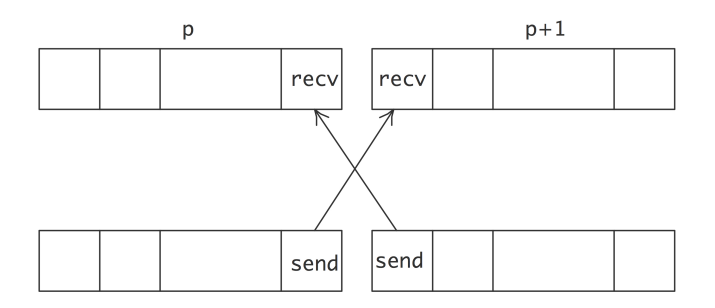

Each *p* sends to right, receives from right; then same to the left. (Other possibilities possible.)

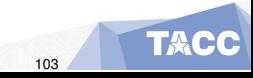

```
MPI_Comm_rank( .... &procno );
if ( /* I am not the first process */ )
  predecessor = procno-1;
else
  predecessor = MPI_PROC_NULL;
if ( /* I am not the last process */ )
  successor = procno+1;else
  successor = MPI_PROC_NULL;
sendrecv(from=predecessor,to=successor);
```
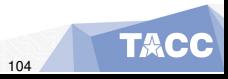

Implement the above three-point combination scheme using  $MPI$  Sendrecv; every processor only has a single number to send to its neighbour.

If you have TAU installed, make a trace. Does it look different from the serialized send/recv code? If you don't have TAU, run your code with different numbers of processes and show that the runtime is essentially constant.

# Exercise 19

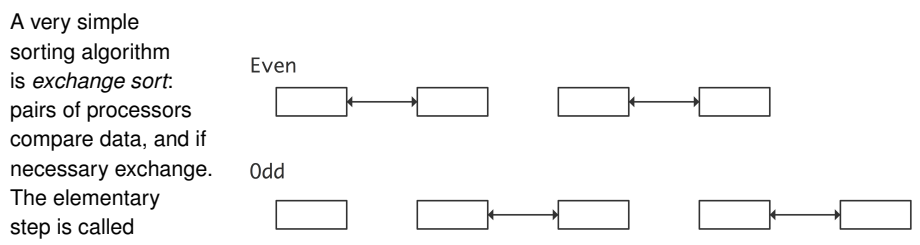

a *compare-and-swap*:

in a pair of processors each sends their data to the other; one keeps the minimum values, and the other the maximum. For simplicity, in this exercise we give each processor just a single number.

The exchange sort algorithm is split in even and odd stages, where in the even stage, processors 2*i* and 2*i* +1 compare and swap data, and in the odd stage, processors 2*i* +1 and  $2i + 2$  compare and swap. You need to repeat this  $P/2$  times, where P is the number of processors.

Implement this algorithm using MPI\_Sendrecv. (You can use MPI\_PROC\_NULL for the edge cases, but that is not strictly necessary.) Use a gather call to print the global state of the distributed array at the beginning and end of the sorting proce Eijkhout: MPI intro 106

## <span id="page-106-0"></span>Table of Contents

#### [Distributed data](#page-66-0)

- [Local information exchange](#page-74-0)
- 6 [Blocking communication](#page-91-0)
- [Pairwise exchange](#page-98-0)
- 8 [Irregular exchanges: non-blocking communication](#page-106-0)

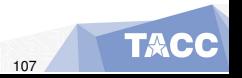

# Sending with irregular connections

#### Graph operations:

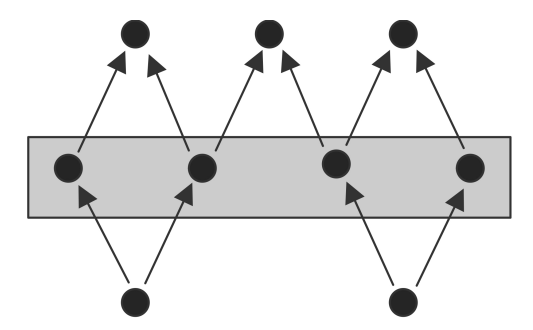

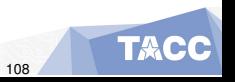
- It is very hard to figure out a send/receive sequence that does not deadlock or serialize
- Even if you manage that, you may have process idle time.

Instead:

- Declare 'this data needs to be sent' or 'these messages are expected', and
- then wait for them collectively.

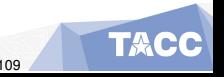

```
// start non-blocking communication
MPI Isend( ... ); MPI Irecv( ... );
// wait for the Isend/Irecv calls to finish in any order
MPI Wait( \ldots );
```
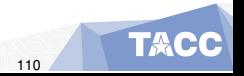

#### Syntax

Very much like blocking  $\triangleright$  [send](#page-86-0) and  $\triangleright$  [recv](#page-87-0) : int MPI\_Isend(void \*buf, int count, MPI\_Datatype datatype, int dest, int tag, MPI\_Comm comm, MPI\_Request \*request) int MPI\_Irecv(void \*buf, int count, MPI\_Datatype datatype, int source, int tag, MPI Comm comm, MPI Request \*request)

The MPI Request can be tested:

int MPI Waitall(int count, MPI Request array of requests[], MPI Status array of statuses[])

 $\bullet$  ignore status: MPI STATUSES IGNORE

**• also** MPI\_Wait, MPI\_Waitany, MPI\_Waitsome

#### Exercise 20 (isendirecv)

Now use nonblocking send/receive routines to implement the three-point averaging operation

$$
y_i = (x_{i-1} + x_i + x_{i+1})/3
$$
:  $i = 1, ..., N - 1$ 

on a distributed array. (Hint: use MPI\_PROC\_NULL at the ends.)

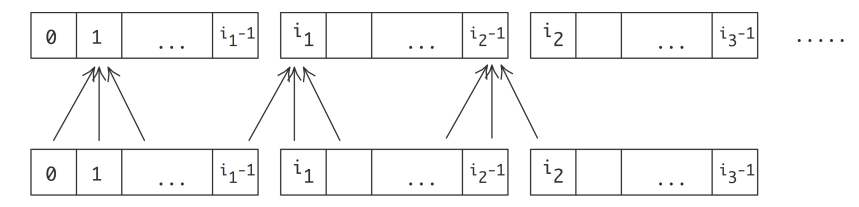

(Can you think of a different way of handling the end points?)

- Obvious: blocking vs non-blocking behaviour.
- Buffer reuse: when a blocking call returns, the buffer is safe for reuse;
- A buffer in a non-blocking call can only be reused after the wait call.

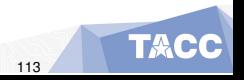

#### Buffer use in blocking/non-blocking case

Blocking:

```
double *buffer;
for ( ... p ... ) {
   buffer = \frac{1}{1} fill in the data
   MPI Send( buffer, \ldots /* to: */ p );
```
Non-blocking:

```
double **buffers;
for ( ... p ... ) {
   buffers[p] = // fill in the data
   MPI Isend( buffers[p], \ldots /* to: */ p );
```
Other motivation for non-blocking calls:

overlap of computation and communication, provided hardware support.

Also known as 'latency hiding'.

Example: three-point combination operation (see above):

- Start communication for edge points,
- Do local operations while communication goes on,
- <sup>3</sup> Wait for edge points from neighbour processes
- Incorporate incoming data.

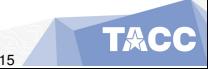

Now use nonblocking send/receive routines to implement the three-point averaging operation

$$
y_i = (x_{i-1} + x_i + x_{i+1})/3
$$
:  $i = 1, ..., N - 1$ 

on a distributed array. (Hint: use MPI\_PROC\_NULL at the ends.)

Write your code so that it can achieve latency hiding.

#### Test: non-blocking wait

- Post non-blocking receives
- test for incoming messages
- if nothing comes in, do local work

```
while (1) {
 MPI Test( /* from: */ ANY SOURCE, &flag );
  if (flag)
    // do something with incoming message
  else
   // do local work
```
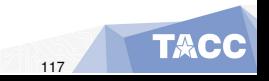

}

- MPI\_Bsend, MPI\_Ibsend: buffered send
- MPI\_Ssend, MPI\_Issend: synchronous send
- $\bullet$  MPI Rsend, MPI Irsend: ready send
- Persistent communication: repeated instance of same proc/data description.

too obscure to go into.

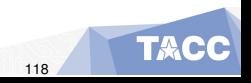

- One-sided communication: 'just' put/get the data somewhere
- Derived data types: send strided/irregular/inhomogeneous data
- Sub-communicators: work with subsets of MPI\_COMM\_WORLD
- I/O: efficient file operations
- Non-blocking collectives

# **Complicated data**

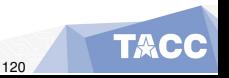

Eijkhout: MPI intro 120

In this section you will learn about derived data types.

Commands learned:

- MPI\_Type\_contiguous/vector/indexed/struct MPI\_Type\_create\_subarray
- MPI\_Pack/Unpack
- F90 types

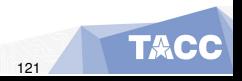

#### <span id="page-121-0"></span>Table of Contents

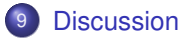

**[Datatypes](#page-124-0)** 

[Subarray type](#page-136-0)

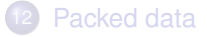

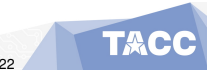

Eijkhout: MPI intro 122

All examples so far:

- **o** contiguous buffer
- $\bullet$  elements of single type

We need data structures with gaps, or heterogeneous types.

- Send real or imaginary parts out of complex array.
- **Gather/scatter cyclicly.**
- **Send struct or Type data.**

MPI allows for recursive construction of data types.

- Elementary types: built-in.
- Derived types: user-defined.
- Packed data: not really a datatype.

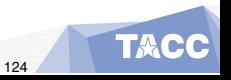

#### <span id="page-124-0"></span>Table of Contents

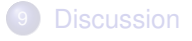

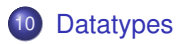

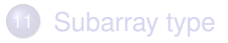

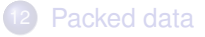

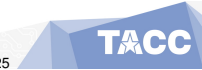

Eijkhout: MPI intro 125

#### Eijkhout: MPI intro 126

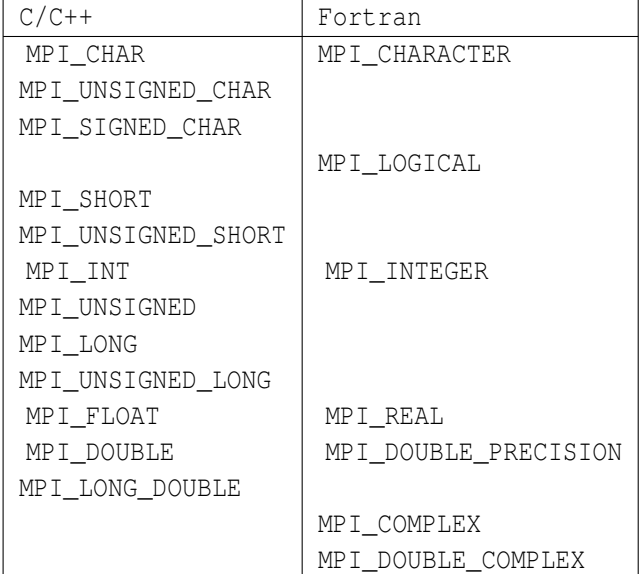

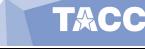

#### How to use derived types

Create, commit, use, free:

```
MPI datatype newtype;
MPI_Type_xxx( ... oldtype ... &newtype);
MPI_Type_commit ( &newtype );
```
// code using the new type

MPI Type free ( &newtype );

The oldtype can be elementary or derived. Recursively constructed types.

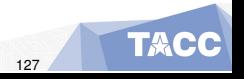

#### int MPI\_Type\_contiguous(

int count, MPI\_Datatype old\_type, MPI\_Datatype \*new\_type\_p)

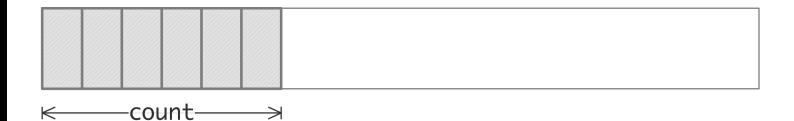

This one is indistinguishable from just sending count instances of the old\_type.

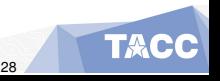

## Example: non-contiguous data

Matrix in column storage:

- Columns are contiguous
- Rows are not contiguous

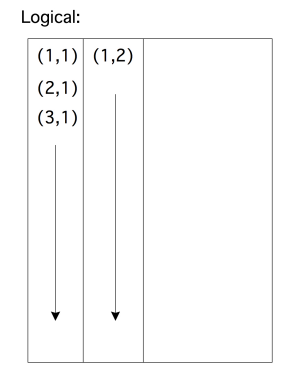

Physical:

 $(1,1)$   $(2,1)$   $(3,1)$  $(1,2)$  $\mathbf{r}$  $\ddotsc$ 

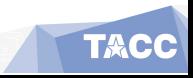

#### Vector type

```
int MPI_Type_vector(
  int count, int blocklength, int stride,
 MPI_Datatype old_type, MPI_Datatype *newtype_p
);
```
 $\xrightarrow{\sim}$ hlklen $\xrightarrow{\sim}$ 

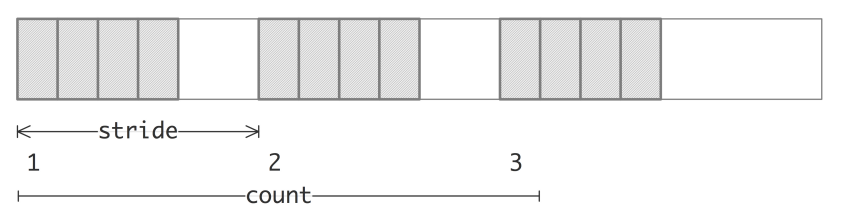

Used to pick a regular subset of elements from an array.

```
// vector.c
```

```
source = (double*) malloc(stride*count*sizeof(double));
```

```
target = (double*) malloc(count*sizeof(double));
```

```
MPI Datatype newvectortype;
```

```
if (procno==sender) {
```

```
MPI Type vector(count, 1, stride, MPI DOUBLE, & new vectortype);
MPI Type commit(&newvectortype);
```
MPI\_Send(source,1,newvectortype,the\_other,0,comm);

```
MPI_Type_free(&newvectortype);
```

```
} else if (procno==receiver) {
```
MPI Status recv status;

int recv\_count;

```
MPI_Recv(target,count,MPI_DOUBLE,the_other,0,comm,
```
&recv\_status);

```
MPI Get count(&recv_status,MPI_DOUBLE, &recv_count);
ASSERT(recv_count==count);
```
}

#### Different send and receive types

Sender type: vector receiver type: contiguous or elementary

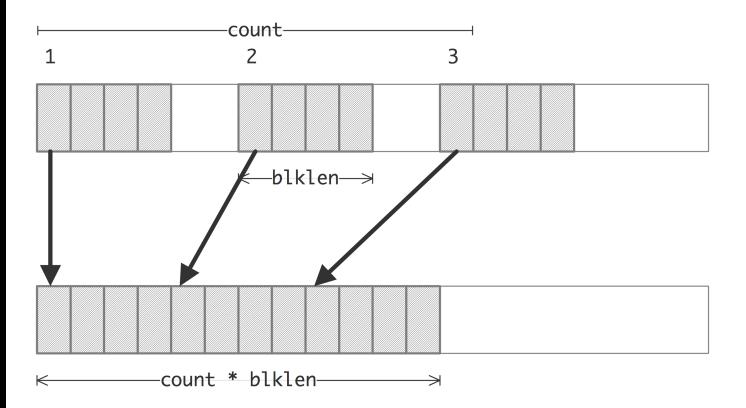

Receiver has no knowledge of the stride of the sender.

Let processor 0 have an array *x* of length 10*P*, where *P* is the number of processors. Elements 0,*P*,2*P*,...,9*P* should go to processor zero,  $1, P+1, 2P+1, \ldots$  to processor 1, et cetera. Code this as a sequence of send/recv calls, using a vector datatype for the send, and a contiguous buffer for the receive.

For simplicity, skip the send to/from zero. What is the most elegant solution if you want to include that case?

For testing, define the array as  $x[i] = i$ .

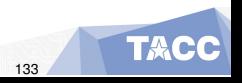

Allocate a matrix on processor zero, using Fortran column-major storage. Using *P* sendrecv calls, distribute the rows of this matrix among the processors.

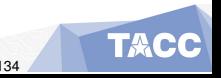

## Indexed type

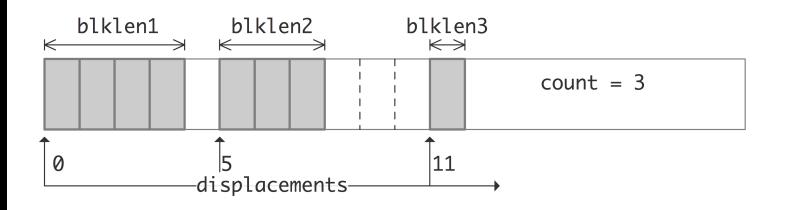

int MPI\_Type\_indexed( int count, int blocklens[], int displacements[], MPI\_Datatype old\_type, MPI\_Datatype \*newtype);

Also hindexed with byte offsets.

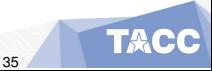

#### Heterogeneous: Structure type

```
int MPI_Type_create_struct(
  int count, int blocklengths[], MPI Aint displacements[],
 MPI Datatype types[], MPI Datatype *newtype);
```
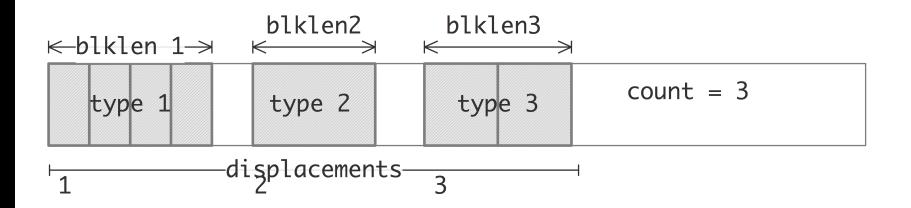

This gets very tedious. . .

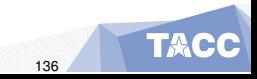

#### <span id="page-136-0"></span>Table of Contents

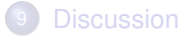

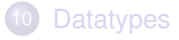

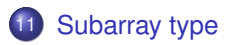

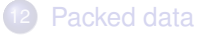

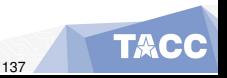

Eijkhout: MPI intro 137

### Submatrix storage

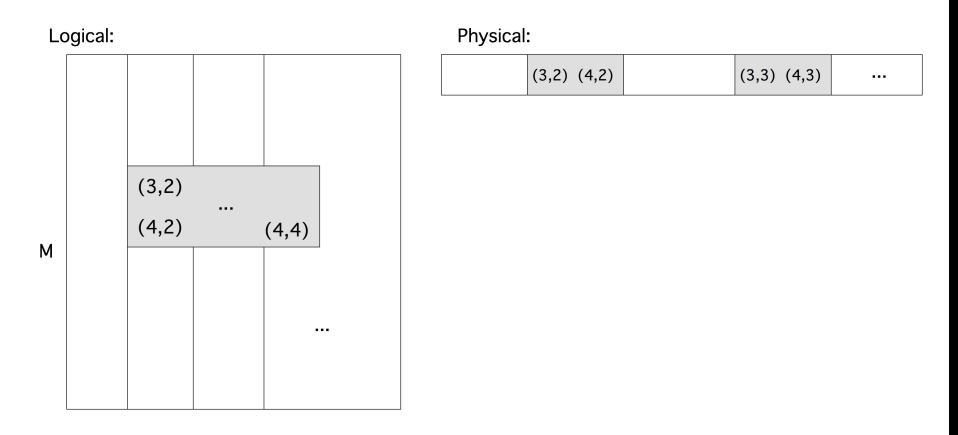

- **•** Location of first element
- **·** Stride, blocksize

#### BLAS/Lapack storage

Three parameter description:

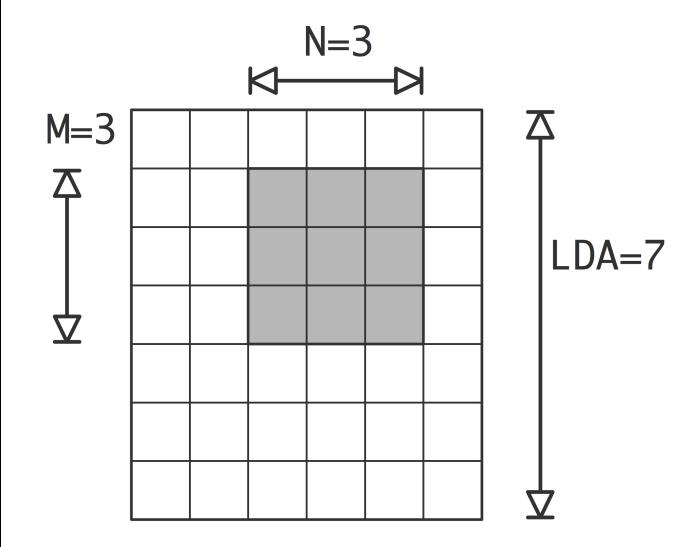

- Vector type is convenient for 2D subarrays,
- it gets tedious in higher dimensions.
- **Better solution:** MPI Type create subarray

```
MPI_TYPE_CREATE_SUBARRAY(
    ndims, array_of_sizes, array_of_subsizes,
    array_of_starts, order, oldtype, newtype)
```
Subtle: data does not start at the buffer start

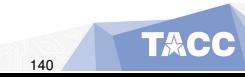

Assume that your number of processors is  $P = Q^3,$  and that each process has an array of identical size. Use MPI Type create subarray to gather all data onto a root process. Use a sequence of send and receive calls; MPI\_Gather does not work here.

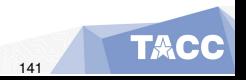

Check out MPI\_Type\_create\_f90\_integer MPI\_Type\_create\_f90\_real MPI Type create f90 complex

Example:

REAL ( KIND = SELECTED REAL KIND(15 ,300) ) ,  $\&$ DIMENSION(100) :: array CALL MPI\_Type\_create\_f90\_real( 15 , 300 , realtype , error )

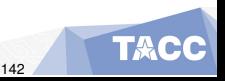

#### <span id="page-142-0"></span>Table of Contents

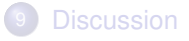

**[Datatypes](#page-124-0)** 

[Subarray type](#page-136-0)

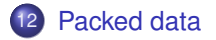

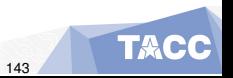

Eijkhout: MPI intro 143

```
int MPI_Pack(
 void *inbuf, int incount, MPI_Datatype datatype,
 void *outbuf, int outcount, int *position,
 MPI Comm comm);
```

```
int MPI_Unpack(
 void *inbuf, int insize, int *position,
 void *outbuf, int outcount, MPI_Datatype datatype,
 MPI_Comm comm);
```
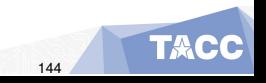
## Example

```
// packtimer.c
if (mytid==sender) {
  MPI_Pack(&nsends,1,MPI_INT,buffer,buflen, &position, comm);
  for (int i=0; i<nsends; i++) {
    double value = rand() / (double) RAND MAX;
    MPI_Pack(&value,1,MPI_DOUBLE,buffer,buflen,&position,comm);
   }
  MPI_Pack(&nsends,1,MPI_INT,buffer,buflen,&position,comm);
  MPI_Send(buffer,position,MPI_PACKED,other,0,comm);
 } else if (mytid==receiver) {
  int irecv_value;
  double xrecv_value;
  MPI_Recv(buffer,buflen,MPI_PACKED,other,0,comm,MPI_STATUS_IGNORE);
  MPI Unpack(buffer,buflen, &position, &nsends, 1, MPI INT, comm);
  for (int i=0; i<nsends; i++) {
    MPI_Unpack(buffer,buflen, &position, &xrecv_value, 1, MPI_DOUBLE, comm
   }
  MPI Unpack(buffer,buflen, &position, &irecv
  ASSERT(irecv_value==nsends);
}
Eijkhout: MPI intro 145
```
# **Sub-computations**

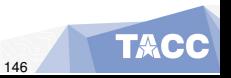

Eijkhout: MPI intro 146

In this section you will learn about various subcommunicators.

Commands learned:

- MPI Comm dup, discussion of library design
- MPI\_Comm\_split
- **o** discussion of groups
- **o** discussion of inter/intra communicators.

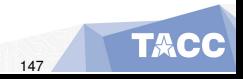

Simultaneous groups of processes, doing different tasks, but loosely interacting:

- Simulation pipeline: produce input data, run simulation, post-process.
- Climate model: separate groups for air, ocean, land, ice.
- Quicksort: split data in two, run quicksort independently on the halves.
- Process grid: do broadcast in each column.

New communicators are formed recursively from MPI\_COMM\_WORLD.

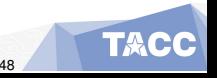

Simplest new communicator: identical to a previous one.

int MPI\_Comm\_dup(MPI\_Comm comm, MPI\_Comm \*newcomm)

This is useful for library writers:

```
MPI Isend(...); MPI Irecv(...);
// library call
MPI_Waitall(...);
```
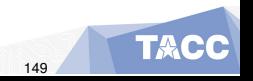

```
library my library(comm);
MPI Isend(&sdata,1,MPI INT,other,1,comm, & (request[0]));
my_library.communication_start();
MPI_Irecv(&rdata,1,MPI_INT,other,MPI_ANY_TAG,
    comm, & (request[1]));
MPI_Waitall(2,request,status);
my library.communication end();
```
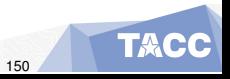

## Use of a library

```
int library::communication_start() {
int sdata=6,rdata;
MPI Isend(&sdata,1,MPI INT, other, 2, comm, & (request[0]));
MPI Irecv(&rdata,1,MPI INT, other, MPI ANY TAG,
    comm, & (request[1]));
return 0;
}
int library::communication_end() {
MPI Status status[2];
MPI Waitall(2, request, status);
return 0;
}
```
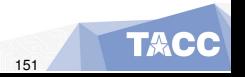

## Wrong way

```
// commdup_wrong.cxx
class library {
private:
  MPI Comm comm;
  int procno,nprocs,other;
  MPI Request *request;
public:
  library(MPI_Comm incomm) {
    comm = incomm;
    MPI_Comm_rank(comm,&procno);
    other = 1-procno;
    request = new MPI_Request[2];
  };
  int communication start();
  int communication end();
};
```
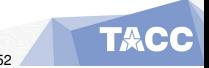

## Right way

```
// commdup_right.cxx
 class library {
private:
  MPI Comm comm;
   int procno,nprocs,other;
  MPI Request *request;
public:
   library(MPI_Comm incomm) {
    MPI_Comm_dup(incomm,&comm);
    MPI Comm rank(comm, &procno);
    other = 1-procno;
    request = new MPI Request [2];
   };
   ˜library() {
    MPI Comm free(&comm);
   }
   int communication start();
Eijkhout: MPI intro 153
```
intervalse communication  $\mathcal{C}$ 

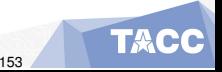

Split a communicator in multiple disjoint others.

Give each process a 'colour', group processes by colour:

```
int MPI_Comm_split(MPI_Comm comm, int color, int key,
                   MPI_Comm *newcomm)
```
(key determines ordering: use rank unless you want special effects)

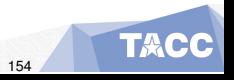

```
MPI Comm_rank( MPI COMM_WORLD, &procno );
proc i = procno % proc_column_length;
proc j = procno / proc_column_length;
```
MPI\_Comm column\_comm; MPI\_Comm\_split( MPI\_COMM\_WORLD, proc\_j, procno, &column\_comm );

MPI Bcast( data, ... column comm );

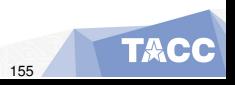

Organize your processes in a grid, and make subcommunicators for the rows and columns. For this compute the row and column number of each process.

In the row and column communicator, compute the rank. For instance, on a  $2 \times 3$  processor grid you should find:

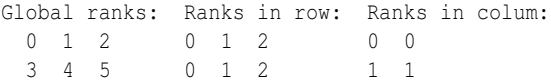

Check that the rank in the row communicator is the column number, and the other way around.

Run your code on different number of processes, for instance a number of rows and columns that is a power of 2, or that is a prime number.

### Exercise 26

Implement a recursive algorithm for matrix transposition:

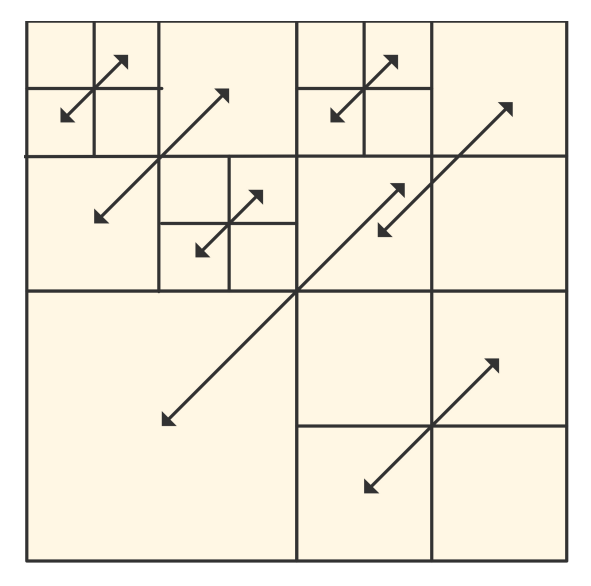

 $\mathcal{L}$  and (2,2) and (2,1) and (2,1) and (2,1) and (2,1) and (2,1) and (2,1) and (2,1) and (2,1) and (2,1) and (2,1) and (2,1) and (2,1) and (2,1) and (2,1) and (2,1) and (2,1) and (2,1) and (2,1) and (2,1) and (2,1) an Eijkhout: MPI intro 157

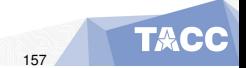

- Non-disjoint subcommunicators through process groups.
- **Intra-communicators and inter-communicators.**
- Process topologies: cartesian and graph.

## **MPI File I/O**

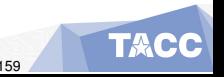

Eijkhout: MPI intro 159

This section discusses parallel I/O. What is the problem with regular I/O in parallel?

Commands learned:

- MPI File open/write/close
- $\bullet$  **parallel file pointer routines:** MPI\_File\_set\_view/write\_at
- Multiple process reads from one file: no problem.
- Multiple writes to one file: big problem.
- Everyone writes to separate file: stress on the file system, and requires post-processing.

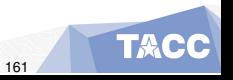

- Part of MPI since MPI-2
- Joint creation of one file from bunch of processes.
- You could also use hdf5, netcdf, silo ...

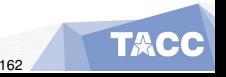

```
MPI_File mpifile;
MPI File_open(comm, "blockwrite.dat",
        MPI_MODE_CREATE | MPI_MODE_WRONLY, MPI_INFO_NULL,
        &mpifile);
if (procno==0) {
 MPI File write
    (mpifile,output_data,nwords,MPI_INT,MPI_STATUS_IGNORE);
}
MPI File close(&mpifile);
```
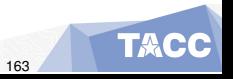

### How do you make it unique for a process?

```
MPI File write at
   (mpifile,offset,output_data,nwords,
    MPI_INT,MPI_STATUS_IGNORE);
```
#### or

```
MPI File set view
  (mpifile,
   offset,datatype,
   MPI INT, "native", MPI INFO NULL);
MPI_File_write // no offset, we have a view
  (mpifile,output_data,nwords,MPI_INT,MPI_STATUS_IGNORE);
```
The given code works for one writing process. Compute a unique offset for each process (in bytes!) so that all the local arrays are placed in the output file in sequence.

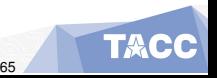

Solve the previous exercise by using MPI\_File\_write (that is, without offset), but by using MPI File set view to specify the location.

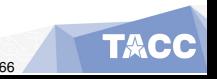

Now write the local arrays cyclically to the file: with 5 processes and 3 elements per process the file should contain

1 4 7 10 13 | 2 5 8 11 14 | 3 6 9 12 15

Do this by defining a vector derived type and setting that as the file view.

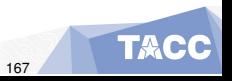

# **One-sided communication**

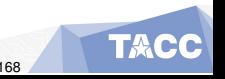

Eijkhout: MPI intro 168

This section concernes one-sided operations, which allows 'shared memory' type programming.

Commands learned:

- MPI\_Put, MPI\_Get, MPI\_Accumulate
- Active target synchronization MPI\_Win\_create, MPI\_Win\_fence
- MPI\_Post/Wait/Start/Complete
- **Passive target synchronization** MPI\_Win\_lock/unlock
- **Atomic operations: MPI\_Fetch\_and\_op**

With two-sided messaging, you can not just put data on a different processor: the other has to expect it and receive it.

- Sparse matrix: it is easy to know what you are receiving, not what you need to send. Usually solved with complicated preprocessing step.
- Neuron simulation: spiking neuron propagates information to neighbours. Uncertain when this happens.
- Other irregular data structures: linked lists, hash tables.

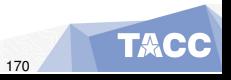

## One-sided concepts

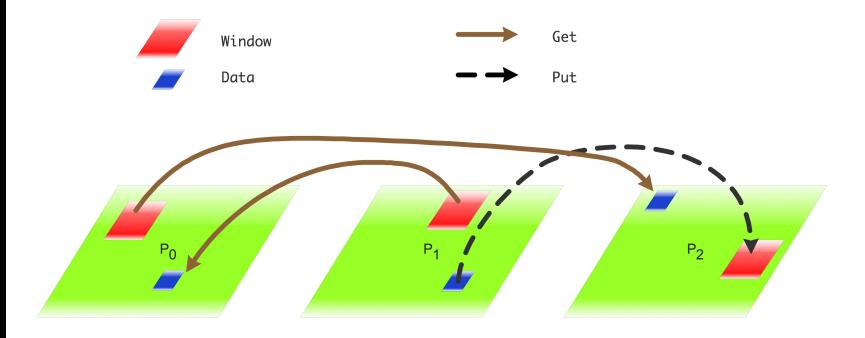

- A process has a *window* that other processes can access.
- Origin: process doing a one-sided call; target: process being accessed.
- One-sided calls: MPI\_Put, MPI\_Get, MPI\_Accumulate.
- Various synchronization mechanisms.

All processes call MPI\_Win\_fence. Epoch is between fences:

```
MPI Win fence(MPI MODE NOPRECEDE, win);
if (procno==producer)
  MPI Put( /* operands */, win);
MPI Win fence(MPI MODE NOSUCCEED, win);
```
Second fence indicates that one-sided communication is concluded: target knows that data has been put.

## Window creation

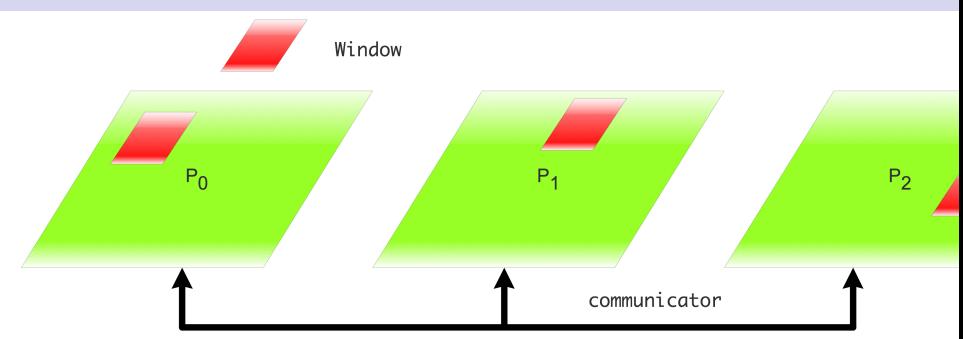

MPI Win create (void \*base, MPI Aint size, int disp\_unit, MPI\_Info info, MPI\_Comm comm, MPI\_Win \*win)

- o size: in bytes
- o disp\_unit: sizeof(type)
- $\bullet$  Also: MPI Win allocate, can use dedicate

 $Eijk$  calculation  $MPI$  introduced when done. This is important introduced introduced introduced introduced in

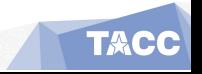

C: int MPI\_Put( const void \*origin\_addr, int origin\_count, MPI\_Datatype origin\_datatype, int target rank, MPI Aint target disp, int target count, MPI Datatype targe MPI\_Win win)

Semantics:

IN origin\_addr: initial address of origin buffer (choice) IN origin\_count: number of entries in origin buffer (non-negative integer) IN origin\_datatype: datatype of each entry in origin buffer (handle) IN target\_rank: rank of target (non-negative integer) IN target disp: displacement from start of window to target buffer (non-negat IN target\_count: number of entries in target buffer (non-negative integer) IN target\_datatype: datatype of each entry in target buffer (handle) IN win: window object used for communication (handle)

Fortran:

MPI\_Put(origin\_addr, origin\_count, origin\_datatype,

target\_rank, target\_disp, target\_count, target\_datatype, win, ierror) TYPE(\*), DIMENSION(..), INTENT(IN), ASYNCHRONOUS :: origin addr INTEGER, INTENT(IN) :: origin\_count, target\_rank, target\_count TYPE(MPI\_Datatype), INTENT(IN) :: origin\_datatype, target datatype INTEGER(KIND=MPI\_ADDRESS\_KIND), INTENT(IN) :: ta  $E_{ij}$ Kholt Mpi in and  $\Gamma$  in a set of  $\Gamma$  in  $\Gamma$  interval in  $\Gamma$  is  $\Gamma$  introduced in  $\Gamma$  introduced in  $\Gamma$ 

## Exercise 30 (randomput)

Write code where process 0 randomly writes in the window on 1 or 2.

```
// randomput_skl.c
MPI_Win_create(&window_data,sizeof(int),sizeof(int),
                MPI INFO_NULL, comm, &the_window);
for (int c=0; c<10; c++) {
  float randomfraction = (\text{rand}) / (\text{double}) RAND MAX);
  if (randomfraction>.5)
    other = 2;
  else other = 1;
  window data = 0;
  your code goes here.........
  my sum += window data;
}
```

```
if (mytid>0 && mytid<3)
Pijkhoup <u>MPI intro f("Sum on d: d \nmid N, mytid,my_sum,......................</u>
```
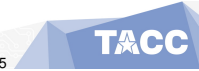

Implement a shared counter:

- One process maintains a counter;
- Iterate: all others at random moments update this counter.
- When the counter is zero, everyone stops iterating.

The problem here is data synchronization: does everyone see the counter the same way?

## A second active synchronization

Use Post, Wait, Start, Complete calls

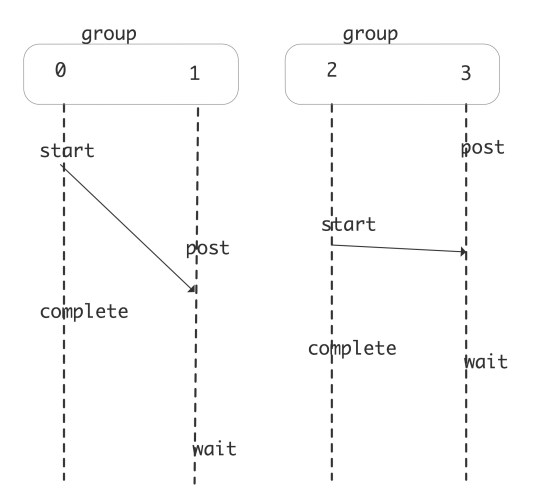

More fine-grained than fences.

Eijkhout: MPI intro 177

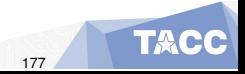

Lock a window on the target:

MPI Win lock (int locktype, int rank, int assert, MPI Win win) MPI Win unlock (int rank, MPI Win win)

Atomic operations:

int MPI Fetch and op(const void \*origin addr, void \*result addr MPI\_Datatype datatype, int target\_rank, MPI\_Aint target MPI\_Op op, MPI\_Win win)

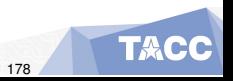

```
// passive.cxx
if (procno==repository) {
  // Repository processor creates a table of inputs
  // and associates that with the window
}
if (procno!=repository) {
  float contribution=(float)procno, table element;
  int loc=0;
  MPI Win lock(MPI LOCK EXCLUSIVE, repository, 0, the window);
  // read the table element by getting the result from adding z<sub>i</sub>err = MPI Fetch and op
    (&contribution,&table_element,MPI_FLOAT,
     repository, loc, MPI SUM, the window); CHK(err);
  MPI Win unlock(repository, the window);
}
```
## **Process management**

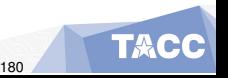

Eijkhout: MPI intro 180
This section discusses processes management; intra communicators.

Commands learned:

- $\bullet$  MPI Comm spawn, MPI COMM UNIVERSE
- MPI\_Comm\_get\_parent, MPI\_Comm\_remote\_size

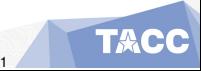

- PVM was a precursor of MPI: could dynamically create new processes.
- It took MPI a while to catch up.
- MPI\_COMM\_UNIVERSE: space for creating more processes outside MPI\_COMM\_WORLD.
- New processes have their own MPI\_COMM\_WORLD.
- Communication between the two communicators: 'inter communicator' (the old time is 'intra communicator')

```
MPI_Attr_get(MPI_COMM_WORLD, MPI_UNIVERSE_SIZE,
       (void*)&universe_sizep, &flag);
MPI_Comm everyone; /* intercommunicator */
int nworkers = universe_size-world_size;
MPI_Comm_spawn(worker_program, /* executable */
    MPI ARGV NULL, nworkers,
    MPI_INFO_NULL, 0, MPI_COMM_WORLD, &everyone,
    errorcodes);
```
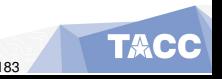

MPI Comm\_size(MPI\_COMM\_WORLD, &nworkers); MPI Comm parent; MPI\_Comm\_get\_parent(&parent); MPI Comm remote size(parent, &remotesize);

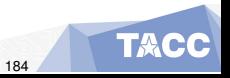